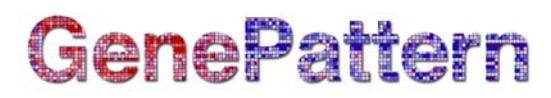

# **ConsensusClustering Documentation**

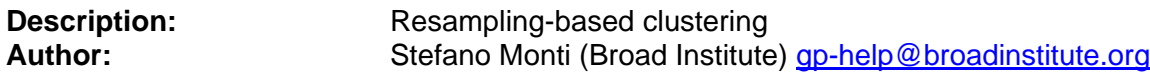

### **Summary**

Given a set of items to be clustered (items can be either genes or chips/experiments), Consensus clustering provides for a method to represent the consensus across multiple runs of a clustering algorithm and to assess the stability of the discovered clusters. To this end, perturbations of the original data are simulated by

resampling techniques. The clustering algorithm of choice is applied to each of the perturbed data sets, and the agreement, or *consensus*, among the multiple runs is assessed and summarized in a *consensus matrix.* Each matrix entry is indexed by an item pair that measures the proportion of times the pair's items are clustered together across the resampling iterations (ideally, always, or never). A distinct consensus matrix is generated for each of the number of clusters considered (e.g., if kmax=5, consensus matrices corresponding to 2, 3, 4, and 5 clusters will be generated). Visual inspection of the consensus matrices, and of the corresponding summary statistics can be used to determine the best number of clusters (see reference for more details).

### **References**

• S. Monti, et al. "Consensus Clustering: A resampling-based method for class discovery and visualization of gene expression microarray data", *Machine Learning Journal*, 52(1-2):91-118, 2003.

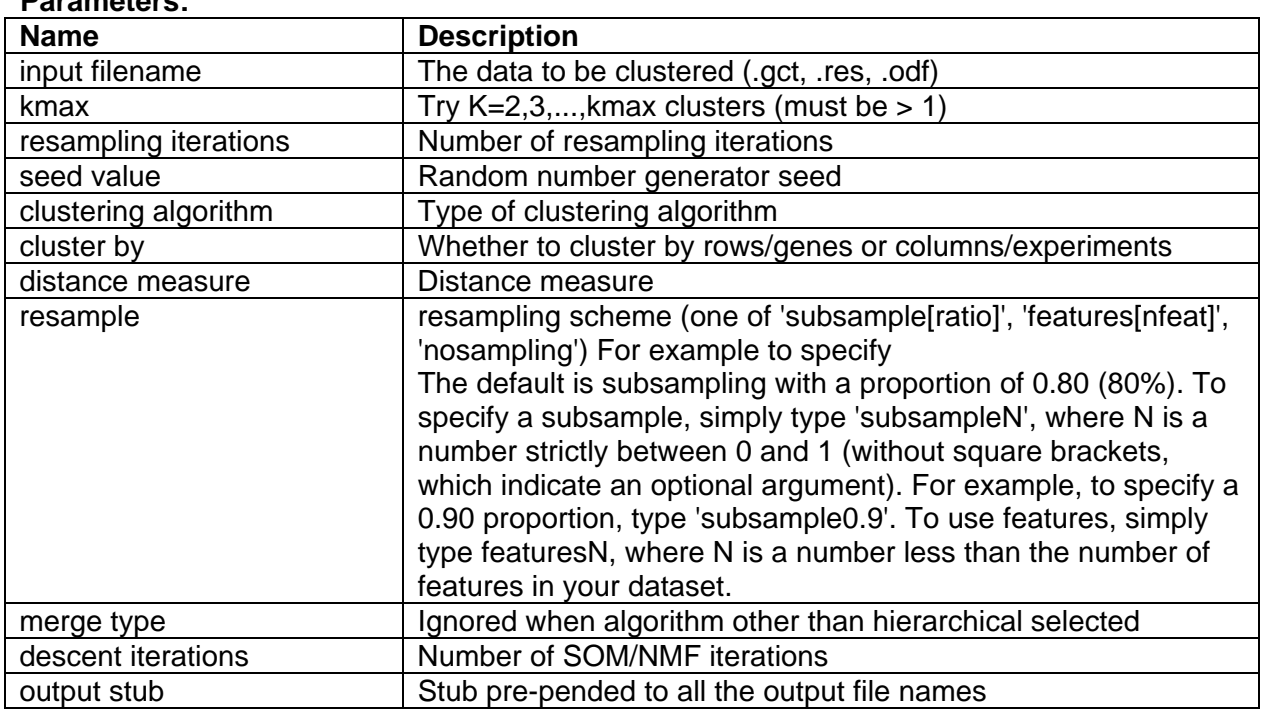

#### **Parameters:**

# GenePattern

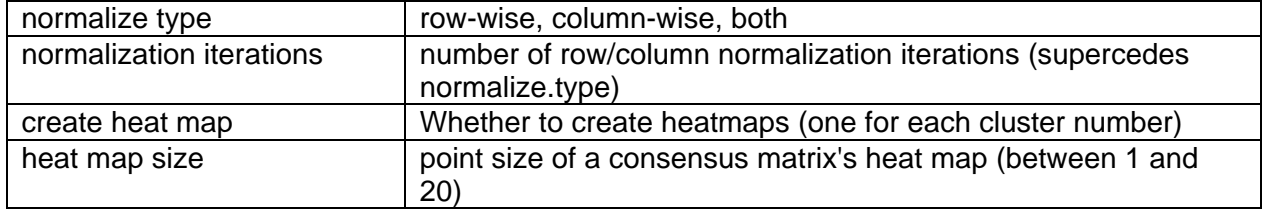

# **Output Files:**

- 1. <output.stub>.<sampleid>.<k>.clu, is a text file listing the items belonging to each cluster. (<sampleid> indicates the type of resampling scheme, and <k> denotes the number of clusters).
- 2. <output.stub>.<sampleid>.<k>.gct is the consensus matrix for <k> clusters, with the entries sorted as in the input data.
- 3. <output.stub>.<sampleid>.srt.<k>.gct is the consensus matrix for <k> clusters, with the entries sorted so as to have items clustering together adjacent to each other.
- 4. <output.stub>.<sampleid>.srt.<k>.gif is the heat map corresponding to the sorted consensus matrix.
- 5. <output.stub>.<sampleid>.statistics.pdf includes a series of plots of statistics (Lorenz curve, Gini index, Consensus CDF) that can be used to determine the best number of clusters.

## **Platform dependencies:**

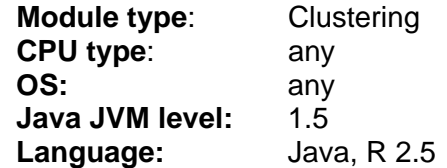

## **GenePattern Version Notes:**

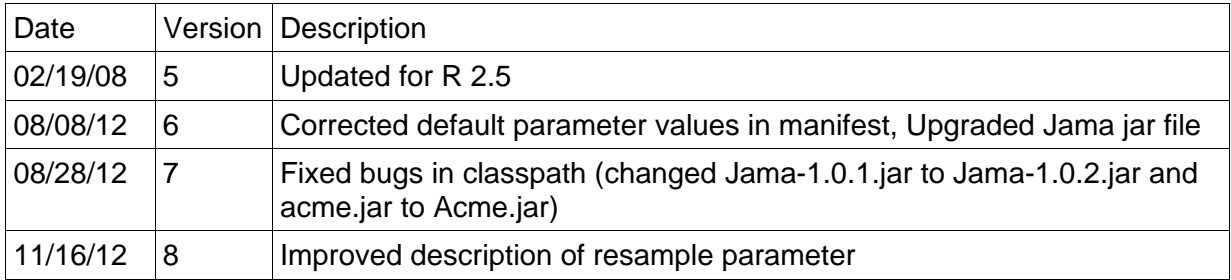